令和 4 年2月 2日(水) 東久留米市立第五小学校 ICT 担当

e ライブラリーの活用について

日頃は、学校教育にご理解、ご協力をありがとうございます。さて、急な学級閉鎖に対応するために、 毎日タブレットパソコンを持ち帰ることになり数日が経ちました。そこで、学級閉鎖の際も活用できるア プリの活用をすすめていきたいと思います。使用法については、各学級で指導をします。保護者の皆様に は、パソコンをご自宅のネットワークに接続をすることを、お手伝いいただきたいと思います。詳細をお 知らせ致します。お手数ではありますが、どうぞご協力をよろしくお願いします。

① パソコンを立ち上げ、デスクトップでご自宅のネットワークに接続をしてください。

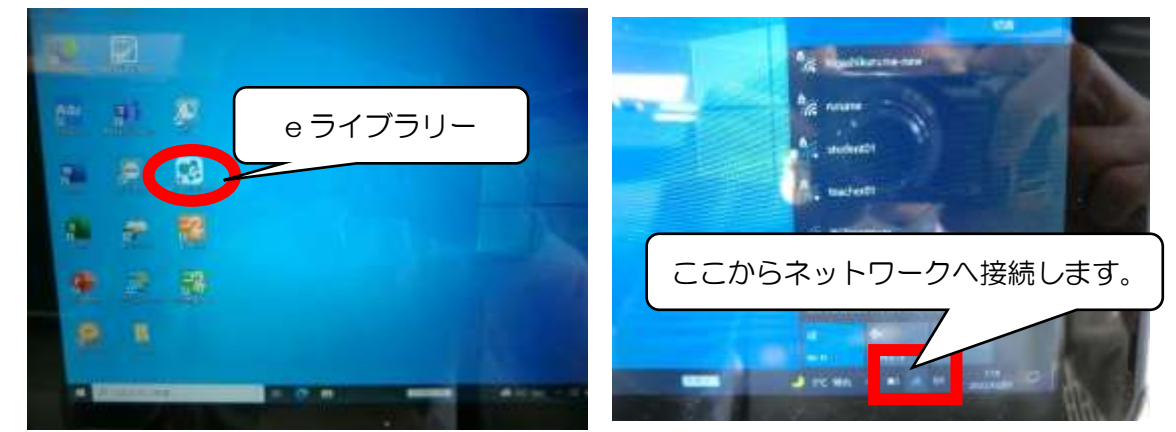

- ② デスクトップの「e ライブラリー」をクリックします。
- ③ 「いっせいがくしゅう」をクリックすると、学校から出された課題に取り組むことができます。

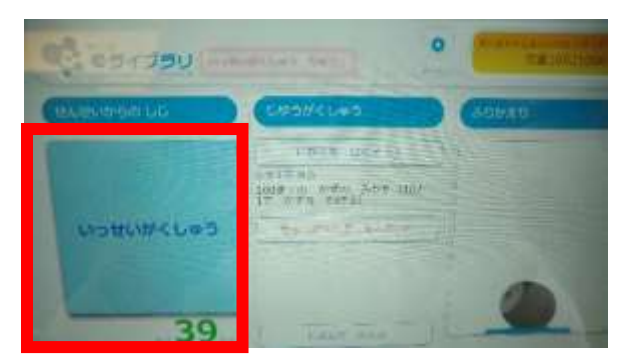

④自主学習ができます。「じゆうがくしゅう」をクリックし活用していただいて、構いません。

※ネットワークの環境や不具合によって、wi-fi に接続ができなかった場合は、タブレットでの宿題ではな く、普段の宿題に取り組ませてください。

※各学級で、タブレットパソコンでの宿題を出します。連絡帳で確認してください。

※学級閉鎖になった場合、この e ライブラリーでの学習を進めることになりますが、ご家庭の回線環境に より、接続が難しい場合は、個別で対応します。その都度、ご相談ください。

※ライセンスの都合上、e ライブラリーを活用する際には、必ずお子さんのタブレットパソコンを使用し てください。ご自宅のパソコンから、e ライブラリーを活用することはしないでください。